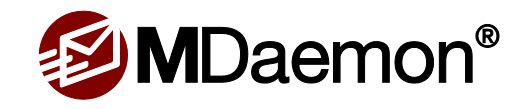

# MDaemon 19 - New Feature Highlights

*Please note the following branding changes. SecurityPlus is now MDaemon Antivirus. Outlook Connector is now MDaemon Connector for Outlook, WorldClient is now MDaemon Webmail, and ActiveSync is now MDaemon ActiveSync.*

*The following information provides a quick overview of new features end users and IT administrators will find useful. A more comprehensive list of fixes and new features can be viewed in the MDaemon Release Notes.*

**Note:** The "Start MDaemon" Start Menu shortcut on new installations now defaults to opening a browser to MDaemon Remote Administration rather than opening an MDaemon Configuration Session. Instructions for changing this behavior to launch the MDaemon console by default can be found in the MDaemon release notes.

# **New Features for Administrators**

## **Enhanced Integration with Third-Party Plugins**

MDaemon's XML-API has been expanded to include additional capabilities. Folders and their contents can be created, deleted, renamed, and moved using the API. Developers can use these expanded features to display or manipulate the content of user mailboxes.

Full documentation can be found in the MDaemon\Docs\API\XML-API\ directory.

### **"External Message" Warning**

A new "External Message" Content Filter condition has been added, along with a new "Add a warning to the top of the message" action. This allows administrators to create a rule that will add a custom warning to the top of all email messages originating from external sources - providing extra protection against phishing attempts by alerting users to treat these messages with extra care.

### **Support for Separate SSL Certificates for Each Host/Domain**

MDaemon supports TLS Server Name Indication (SNI). This allows domains and host names to have their own assigned SSL/TLS certificate, rather than having to share a single certificate.

## **New Authentication Failure & Frozen Account Reports**

MDaemon's Dynamic Screening feature includes the option to send authentication failure and frozen account reports to end users. When a given number of authentication failures has been reached, or when an account has been frozen, the user is notified so that corrective action can be taken.

# **New Features for End Users**

### **Webmail - "All Unread" and "All Flagged" Saved Searches**

When logging in for the first time, MDaemon Webmail users will receive a prompt asking if they would like to create an "All Unread" and "All Flagged" saved search for convenient, one-click access to unread or important messages.

### **Webmail - Expired Session Indicator**

MDaemon Webmail will display (EXPIRED) on the browser tab when a user's session has expired. This allows users who have multiple browser tabs open to be notified when they have been logged out without having to switch tabs.

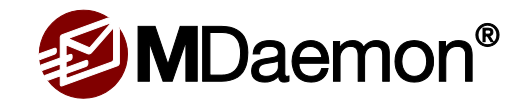

# **Other Improvements Include:**

- Autodiscover support has been expanded to accommodate a wider variety of connecting clients (including eM Client, Thunderbird, Outlook, and others). The service can also now be configured to pass a custom host name to the connecting client on a per-service basis (for example: administrators can configure ActiveSync to connect to activesync.domain.com and IMAP to connect to imap.domain.com, etc.).
- The option "Only send antivirus update notification on failure" is now enabled by default, and when updating to MDaemon 19, it will be enabled the first time MDaemon starts up.
- MDaemon Remote Administration New Features:
	- o Added license management options to the Registration page.
	- o Added AntiVirus Updater and Scheduler dialogs.
	- $\circ$  Added queue counts, process message counts, other process counts, session statistics, and more process states to the Status page.
- The MDaemon AntiVirus configuration screen has been updated. Both antivirus engines (Cyren and ClamAV) can now be configured from a single screen.
- When ActiveSync is disabled for a domain, administrators will receive a pop-up asking if they would like to revoke ActiveSync access for users of the selected domain. This makes it easier to revoke access and reduces the usage of ActiveSync licenses.
- The STARTTLS White List now takes precedence over the STARTTLS Required List and the "SMTP server requires STARTTLS on MSA port" option.
- New options have been added to Security | Spam Filter | Spam Honeypots and Security | Security Settings | Screening | SMTP Screen to enable/disable the Dynamic Screening notification when an IP is blocked.

*For a complete list of new features & updates, please see the MDaemon release notes.*

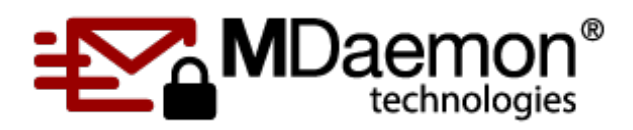

© 1996 - 2019 MDaemon Technologies, Ltd. MDaemon, RelayFax, and SecurityGateway are trademarks of MDaemon Technologies, Ltd. All trademarks are property of their respective owners. 4.15.2019